Действует с:

06.2017

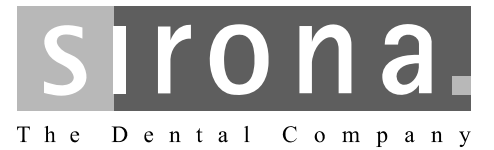

# **ScanPost**

Инструкция по эксплуатации

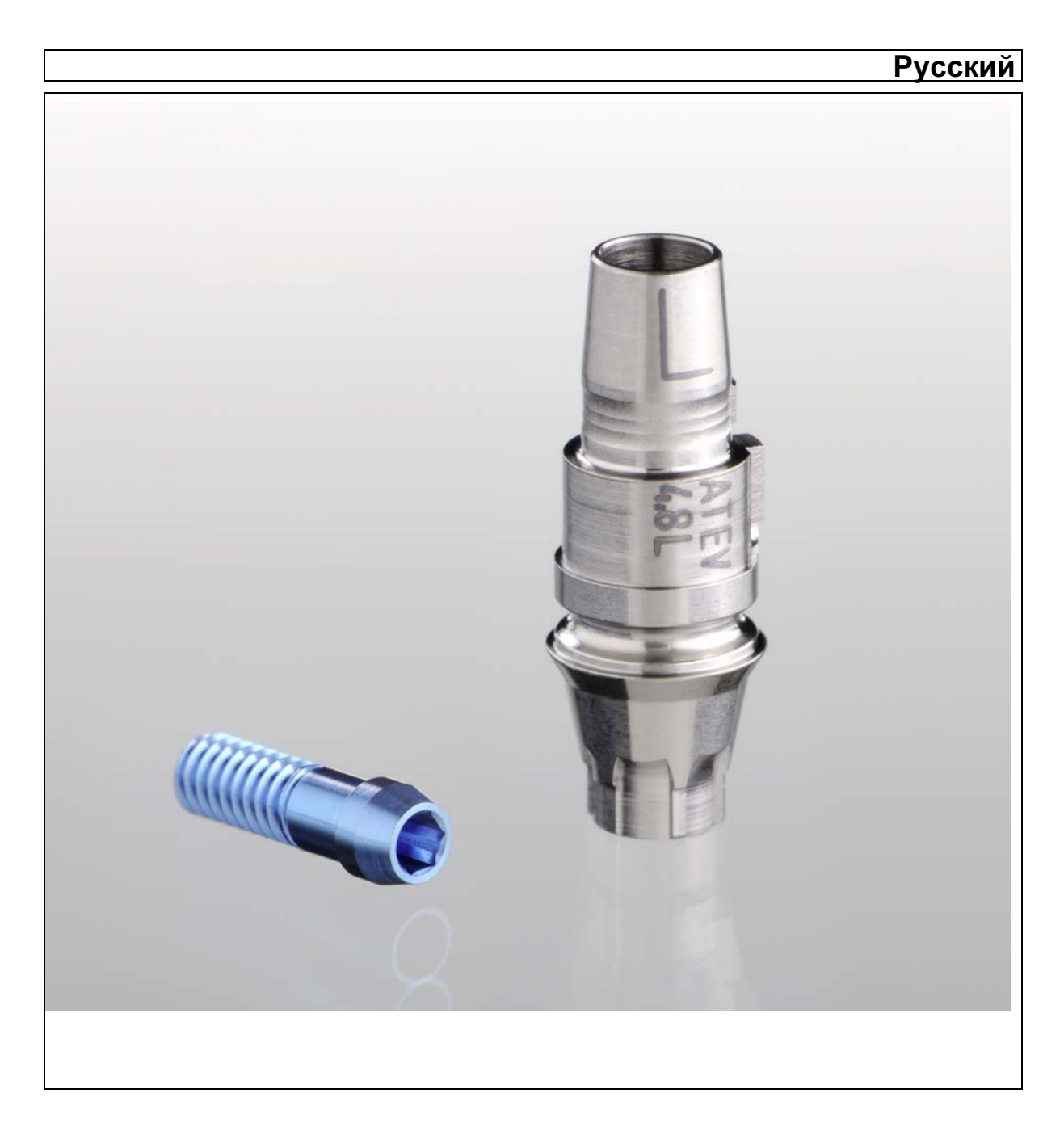

# Оглавление

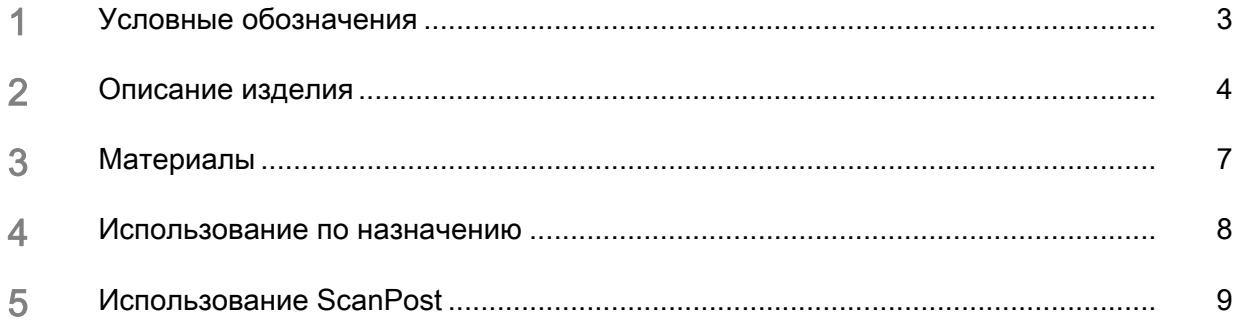

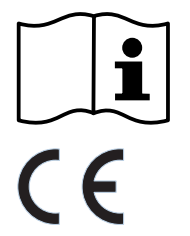

**USA: Rx only** 

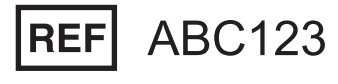

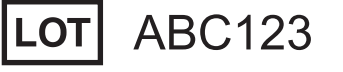

<span id="page-2-0"></span>1 Условные обозначения

ПРИМЕЧАНИЕ! Соблюдать инструкцию по эксплуатации!

Данное изделие является медицинским изделием в соответствии с Директивой 93/42/EWG.

#### Только для США

ОСТОРОЖНО: Согласно федеральному закону США данное изделие допускается для продажи только врачам, стоматологам или лицензированным специалистам либо по их поручению.

Артикул №

Обозначение партии

нестерильно

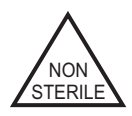

### <span id="page-3-0"></span>Описание изделия

ScanPost – это внутриротовой штифт, с помощью которого можно получить цифровые данные о положении имплантата относительно других зубов и мягких тканей.

Этот штифт для сканирования свинчивается с имплантатом только для оптического сбора данных. Штифт и фиксирующий винт можно стерилизовать и использовать до 50 раз. Если винт потерялся или имеет дефект, можно использовать отдельно заказываемые винты для абатментов.

ScanPost нельзя вставлять в окончательный имплантат!

На штифт для сканирования следует установить подходящее Scanbody. Приспособления Scanbody предлагаются для различных систем камер по отдельности; размеры S и L.

Изделие Scanbodie для Omnicam предназначен только для внутриротового использования с CEREC Omnicam. Для систем съемки CEREC Bluecam, inEos X5 и inEos Blue следует использовать Scanbodie для Bluecam.

Сбор цифровых данных о положении имплантата с использованием ScanPost возможен только с программами CEREC SW 4.2, CEREC Connect SW 4.2 и inLab SW 4.2 (и выше).

Компания Sirona предлагает ScanPost в разных исполнениях, совместимых с одним конкретным диаметром конкретной марки имплантата.

#### Инструкция по эксплуатации ScanPost

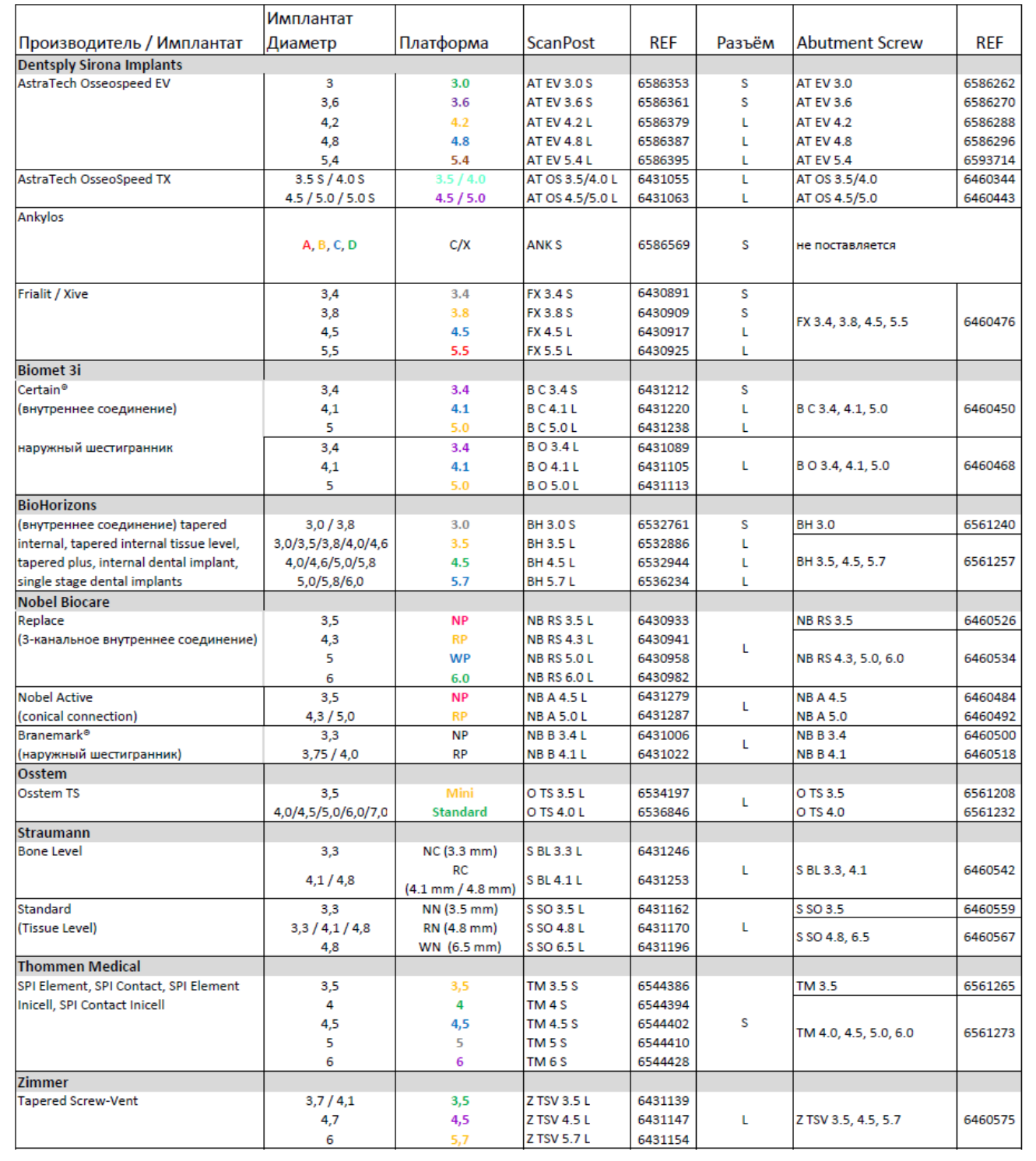

#### В зависимости от разъема совместимы следующие компоненты:

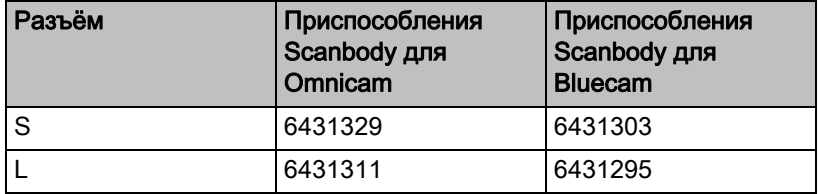

# <span id="page-6-0"></span>3 Материалы

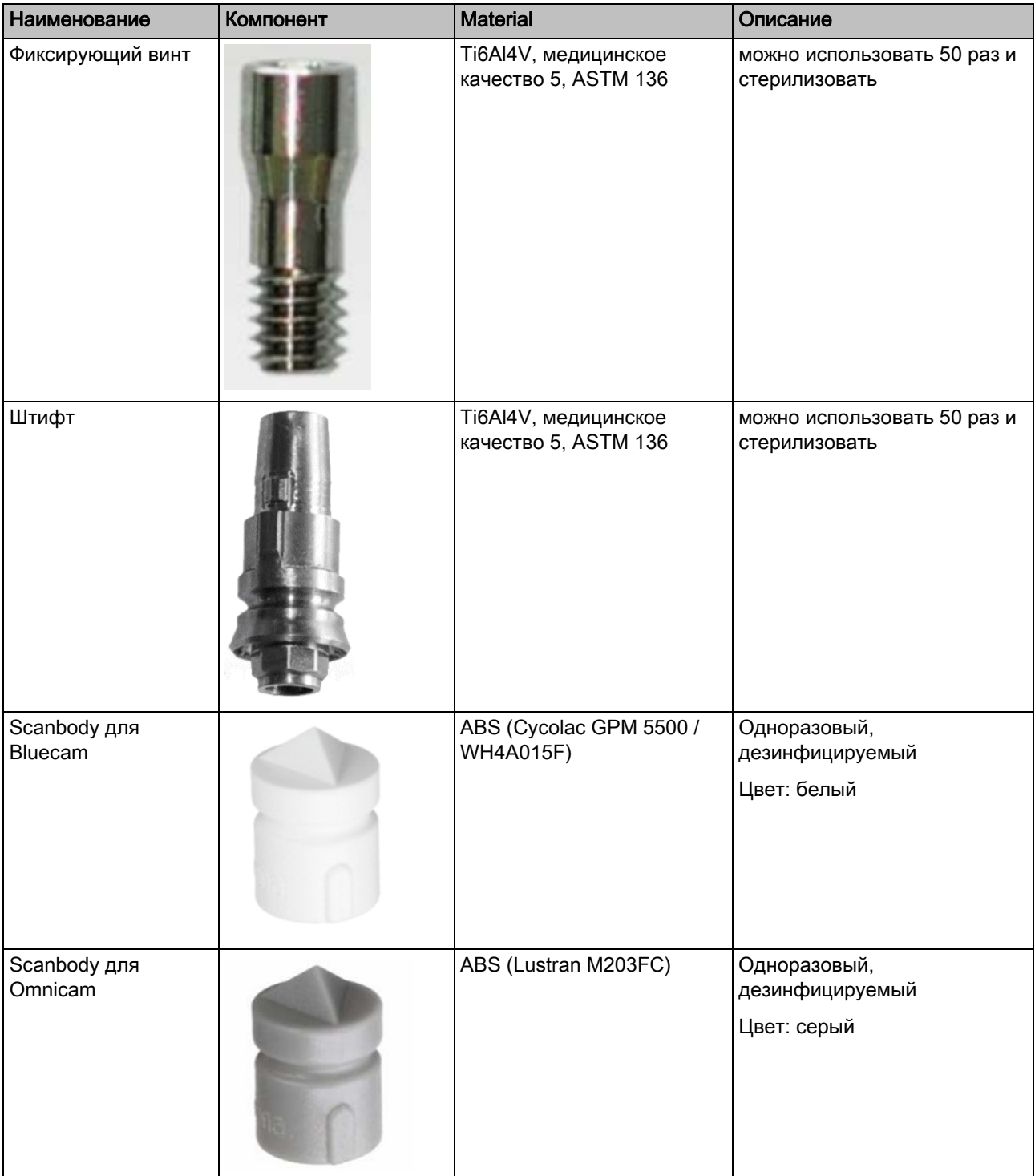

На иллюстрациях показаны примеры фиксирующего винта и штифта. Форма конкретного изделия может отличаться в зависимости от марки имплантата.

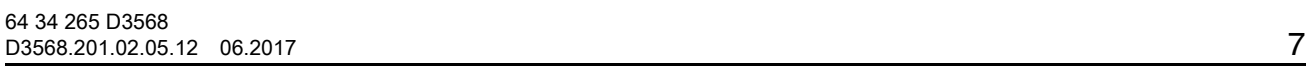

## <span id="page-7-0"></span>4 Использование по назначению

Система Dental CAD/CAM компании Sirona предназначена для получения оптических слепков для уточнения топографических признаков зубов, слепков зубов или гипсовых моделей с помощью компьютеризированной конструкции и их изготовления для пациентов, нуждающихся в реставрации и протезировании зубов. Система может применяться также при обработке мезоструктур (реставрационные зубные протезы, применяемые в сочетании с эноссальными абатментами имплантатов).

ScanPost вместе со Scanbody предназначен исключительно для сбора цифровых данных о положении имплантата относительно других зубов и мягких тканей. ScanPost можно использовать внутри и вне ротовой полости.

<span id="page-8-0"></span>5 Использование ScanPost

#### Подготовка

1. Перед повторным использованием убедитесь, что фиксирующий винт и штифт не повреждены.

#### ОСТОРОЖНО

#### Опасность травмирования

Ни в коем случае не использовать поврежденные приспособления!

- 2. Стерилизуйте все компоненты ScanPost. Перед каждым использованием с пациентом подвергайте штифт и фиксирующий винт паровой стерилизации. Для этого можно использовать фракционированный вакуумный или гравитационный метод.
	- Установлены следующие параметры стерилизации:
	- Время стерилизации: 5минут при 132°C (270°F)
	- Время стерилизации: 15минут при 121°C (250°F)
	- Время стерилизации: 3минуты при 135 °C (275 °F)

Стерилизация паром должна выполняться только в устройствах, соответствующих стандартам EN 13060 или EN 285.

#### ОСТОРОЖНО

Винт, используемый со ScanPost, нельзя использовать для остающегося во рту абатмента.

#### Дезинфекция Scanbody

➢ Перед использованием с пациентом продезинфицируйте Scanbody обычно используемым в клинике средством, например, "Dentavon® Liquid" производства Schülke & Mayr.

#### Выполнить съемку

- 1. Установите на штифт защиту от вдыхания и Scanbody.
- 2. Подготовьте пациента к внутриротовой съемке с CEREC Omnicam или CEREC Bluecam. Убедитесь, что в программе выбран правильный тип Scanbody.
- 3. Установите штифт и зафиксируйте винтом: момент затяга: макс. 15 Нсм Убедитесь в правильном положении штифта в имплантате, при необходимости проведите рентгенографию.

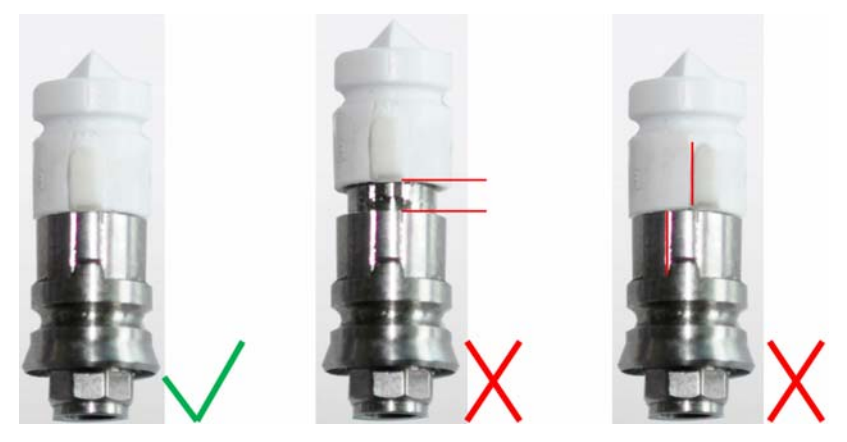

- 4. Установите Scanbody на штифт. При этом приспособление Scanbody должно быть надвинуто полностью, отметки на Scanbody и штифте должны образовывать одну линию. С CEREC Omnicam можно использовать только серые "Scanbody для Omnicam". Для CEREC Bluecam можно использовать только белые "Scanbody для Bluecam", которые, например, прилагаются к TiBase.
- 5. Только CEREC Bluecam: использовать спрей CEREC Optispray. Покрытие Scanbody не требуется. Рекомендуется покрыть Scanbody тонким слоем CEREC Optispray. Не наносите покрытие до получения синего
	- 6. Выполните съемку. Убедитесь, что верхняя сторона Scanbody снята полностью и качественно. Боковые стороны Scanbody снимать не нужно.
	- 7. Снимите Scanbody и утилизируйте.

оттенка.

- 8. Отверните винт и уберите штифт.
- 9. Только CEREC Bluecam: при необходимости еще раз используйте CEREC Optispray, чтобы выполнить съемку десен.

Фирма оставляет за собой право на внесение технических изменений

© Sirona Dental Systems GmbH<br>D3568.201.02.05.12 06.2017

Sprache: russisch<br>Ä.-Nr.: 123 911

Printed in Germany<br>Отпечатано в Германии

#### **Sirona Dental Systems GmbH**

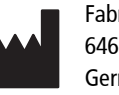

Fabrikstraße 31 64625 Bensheim Germany www.sirona.com

64 34 265 D3568 для заказа